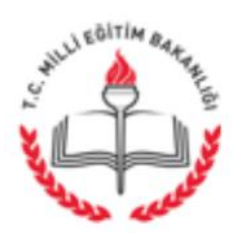

**Sayı :** 83718884/604/4562727 30.04.2015 **Konu:** E itimde ve Ö retimde Yenilikçilik Ödülleri

> ............................................MÜDÜRLÜĞÜNE BANAZ

lgi: 1 Milli E itim Müdürlü ümüzün 28..04.2015 Tarih ve 4472173 Sayılı Yazısı;

l Milli E itim Müdürlü ümüzün "E itimde ve Ö retimde Yenilikçilik Ödülleri " ile ilgili yazısı ve ekleri ekte gönderilmi tir.

Bilgilerinizi ve gere ini rica ederim.

Hüseyin KIYAK Müdür a. lçe Milli E tim ube Müdürü

EKLER: lgi Yazılar ve Ekleri

.

DA ITIM: Tüm Okul Müdürlüklerine

lçe Milli E itim Müdürlü ü Banaz/U AK Bilgi için : VH.K. . Kadir KARAGÖZ

e-posta:banaz64@meb.gov.tr Tel : 0276 3155311-19 Faks : 0276 3151369

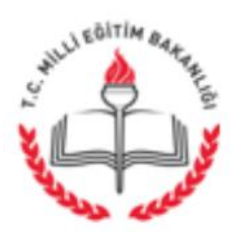

T.C. U AK VAL L l Millî E itim Müdürlü ü

Sayı: 29425508-604-E.4472173 28.04.2015 Konu : E itimde ve Ö retimde Yenilikçilik Ödülleri.

## **..............................KAYMAKAMLIĞINA ( lçe Milli E itim Müdürlüğüne) ...............................................MÜDÜRLÜĞÜNE**

- **lgi** : a) Milli E itim Bakanlı 1 Strateji Geli tirme Ba kanlı 1'nın 20/04/2015 tarih ve 12600597/10.06/4206758 sayılı genelgesi.(Genelge 2015/10)
	- b) Milli E itim Bakanlı ı Strateji Geli tirme Ba kanlı ı'nın 21/04/2015 tarih ve 12600597/310/4258536 sayılı yazısı.
	- c) Milli E itim Bakanlı 1 Strateji Geli tirme Ba kanlı 1'nın 21/04/2015 tarih ve 12600597/310/4258541 sayılı yazısı.
	- d) Milli E itim Bakanlı ı Strateji Geli tirme Ba kanlı ı'nın 22/04/2015 tarih ve 12600597/310/4298164 sayılı yazısı.

Milli E itim Bakanlı ı Strateji Geli tirme Ba kanlı ı'nın "E itim ve Ö retimde Yenilikçilik Ödülleri" adlı etkinli i ile ilgili ilgi yazılar yazımız ekinde gönderilmi tir.

Söz konusu etkinli e ba vuruda bulunmak isteyen personellerin ilgi (a)'da belirtilen genelge (Genelge 2015/10) ve ilgi (b),(c),(d) yazıları çerçevesinde gerekli artları değerlendirerek ba vuruda bulunmaları hususunda;

Gere ini ve bilgilerinizi rica ederim.

Bülent AH N Vali a. Milli E itim Müdürü

**Ekler :** lgi yazılar ve ekleri

**Da ıtım :** 5 lçe Kaymakamlı ına ( lçe Milli E itim Müdürlüğü) Tüm Okul Müdürlüklerine

Bu evrak güvenli elektronik imza ile imzalanmı tır. http://evraksorgu.meb.gov.tr adresinden0595-90bd-303e-859f-485a kodu ile teyit edilebilir.

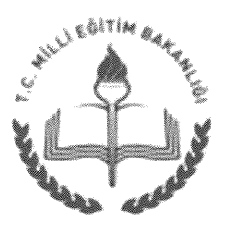

T.C. MİLLÎ EĞİTİM BAKANLIĞI Strateji Gelistirme Başkanlığı

20/04/2015

 $1/2$ 

Sayı: 12600597/10.06/4206758 Konu: Eğitim ve Öğretimde Yenilikçilik Ödülleri

#### **GENELGE**

#### $2015/10$

Eğitim ve öğretim alanında özgün uygulamaların ödüllendirilerek teşvik edilmesi ve sağlanması amacıyla "Eğitim ve Öğretimde Yenilikçilik Ödülleri" paylasımının dağıtılmaktadır.

Eğitim ve Öğretimde Yenilikçilik Ödülleri, yenilikçi uygulamaları eğitim sistemine kazandırmayı, öğrenci ve öğretmenlerimize daha iyi eğitim ve öğretim imkânları sunmayı ve 2023 Türkiye vizyonunun gerektirdiği hedefleri yakalamayı amaçlamaktadır. Yöneticilerimiz ile öğretmen ve öğrencilerimiz yenilikçi uygulamaları hayata geçirme bağlamında teşvik edilirken eğitim ortamlarımızın da kalitesi artırılmış olacaktır. Bu doğrultuda yapılacak olan Eğitim ve Öğretimde Yenilikçilik Ödülleri başvuru kategorileri aşağıda belirtildiği gibidir.

1- Öğretim yöntem ve teknikleri: Yenilikçi eğitim ve öğrenme program ve yöntemlerin uygulanması, teknoloji ile desteklenmesi ve bilişim ürünlerinin kullanımı suretivle eğitimde kalite ve basarı seviyesinin yükseltilmesi,

2- Sanatsal, kültürel, sportif ve çevreci faaliyetler: Öğrencilerin sanat, spor, kültürel ve çevreci faaliyetlere katılımının artırılması; yarışmalar düzenlenmesi; okul bahçeleri, kütüphaneler, spor salonları, bilgisayar sınıflarının halka açılması; millî, manevî ve kültürel değerlerin korunup geliştirilmesi ve gelecek kuşaklara aktarılması; ağaçlandırma çalışmaları; geri dönüşüm faaliyetleri ve enerji verimliliği uygulamaları,

3- Okul idaresinin geliştirilmesi: Kalite, verimlilik ve etkinliğin artırılması; eğitim kavnaklarının cesitlendirilmesi; öğrenci, öğretmen ve velilerle ilgili bürokratik işlem ve süreclerin basitlestirilerek istenecek belgelerin asgariye indirilmesi ve hizmetlerin mümkün olan en kısa sürede sonuçlandırılması,

4- Eğitim öğretime erisim ve yönlendirme: Dezavantajlı öğrenci gruplarının eğitime erisim imkanlarının ve firsatlarının artırılması, (az gelişmiş bölgelerdeki kız öğrenciler, engelli bireyler, maddî yetersizliği olan öğrenciler vb.); öğrenci devamsızlıklarının azaltılması; eğitim-istihdam ilişkisinin güçlendirilmesi bakımından meslekî eğitimi yaygınlaştıracak stratejilerin uygulanması ve meslekî eğitime yöneltme faaliyetleri; rehberlik ve psikolojik danışmanlık faaliyetleri,

5- Serbest kategori: Diğer dört kategorinin kapsamı dışında kalan faaliyetler.

Eğitim ve Öğretimde Yenilikçilik Ödülleri'ne farklı çalışmalarla üstün başarı gösteren öğretmen, yönetici ve öğrenciler (lise ve üstü) başvuru yapabileceği gibi gerçek ve tüzel kişiler de başvuru yapabileceklerdir. Başvurular aşağıdaki kurallar çerçevesinde www.meb.gov.tr üzerinden elektronik ortamda yapılacaktır.

a) Rapor en fazla; boşluklu 10.000 karakter, 8 sayfa ve 3 MB olacaktır. (Times New Ayrıntılı bilgi için: A.DİLEKMEN Şef Atatürk Blv. 06648 Kızılav/ANKARA Tel: (0 312) 413 14 66 Elektronik Ağ: www.meb.gov.tr Faks: (0 312) 418 64 01 e-posta: yenilikcilikodulleri@gmail.com

Bu evrak güvenli elektronik imza ile imzalanmıştır. http://evraksorgu.meb.gov.tr adresinden0f01-d39a-3ff8-a6ed-60cc kodu ile teyit edilebilir.

Roman yazı karakteri ve 12 punto, 1,15 satır aralığı)

- b) Calısma: özgün, etik değerlere uygun, alıntılardan ve birbirini tekrarlayan projelerden uzak yenilikçi düşünmeyi destekler şekilde olacaktır.
- c) Raporlar elektronik ortamda gönderilecek, kesinlikle posta ile gönderilmeyecektir.
- c) Her bir kurum her kategoriden yalnız bir başvuru yapabilecektir.
- d) Her bir kişi her kategoriden yalnız bir başvuru yapabilecektir.
- e) Hangi kategoriden başvurulduğu belirtilecektir.
- f) Belirtilen kategoriye uymayan projeler değerlendirmeye alınmayacaktır.
- g) Proje metinleri açık ve anlaşılır bir Türkçe ile yazılacaktır.
- ğ) Sonuçları alınmamış projeler değerlendirilmeyecektir.
- h) Basvurunun bireysel ya da kurumsal olduğu belirtilecektir.
- 1) Çalışmanın uygulandığı kurum ad, adres ve iletişim bilgileri eksiksiz yazılacaktır.
- i) Bireysel başvuruda çalışmayı yürütenin ad, adres ve iletişim bilgileri eksiksiz yazılacaktır.
- j) Kurumsal başvuru çalışma ekibi en fazla 5 kişiden oluşacaktır.
- k) Bireysel başvuruda çalışma ekibi oluşturulmayacaktır.
- l) İstendiğinde sunulmak üzere çalışma ile ilgili tanıtım sunumu hazırlanacaktır.
- m) Rapor metninde kesinlikle il, ilçe, kurum, vali, kaymakam, müdür vb. kişi ya da kurumların isimleri belirtilmeyecektir. Aksi takdirde proje değerlendirme dışı bırakılacaktır.

2012-2013, 2013-2014 eğitim ve öğretim yıllarında belirtilen 2011-2012, kategorilerde gerçekleştirilen çalışmalar Bakanlık değerlendiricileri tarafından elektronik ortamda değerlendirilecektir.

Calısmaların yerinde görülmesi açısından saha ziyaretleri gerçekleştirilerek saha ziyareti puanı ile ilk değerlendirme puanının aritmetik ortalaması alınarak ödüle esas puan belirlenecektir.

İstatistikî Bölge Birimleri Sınıflaması (İBBS) göz önüne alınarak bölge bazında yapılacak sıralamada, puan barajının altında kalmamak şartıyla her kategoride en yüksek puan alan birer çalışma bölgesel ödül töreninde ödül almaya hak kazanacaktır. Bölgelerde düzenlenecek ödül törenleri il millî eğitim müdürlüklerince organize edilecek ve 2014-2015 eğitim ve öğretim yılı için kura ile belirlenen o bölgeye ait bir ilde gerçekleştirilecektir, diğer yıllarda ise bir önceki yıl ödül alan illerde bölgesel ödül törenleri düzenlenecektir.

Bölgesel ödül törenleri yapıldıktan sonra her kategorinin Türkiye birincileri Ankara'da düzenlenecek ödül töreninde Bakanlıkça ödüllendirilecektir.

Bilgilerinizi ve gereğini rica ederim.

Nabi AVCI **Bakan** 

Ek: İstatistikî Bölge Birimleri Sınıflaması (İBBS)

Dağıtım: A, B Plani

Atatürk Blv. 06648 Kızılay/ANKARA Elektronik Ağ: www.meb.gov.tr e-posta: yenilikcilikodulleri@gmail.com Ayrıntılı bilgi için: A.DİLEKMEN Sef Tel: (0 312) 413 14 66 Faks: (0 312) 418 64 01

 $2/2$ 

Bu evrak güvenli elektronik imza ile imzalanmıştır. http://evraksorgu.meb.gov.tr adresinden0f01-d39a-3ff8-a6ed-60cc kodu ile teyit edilebilir.

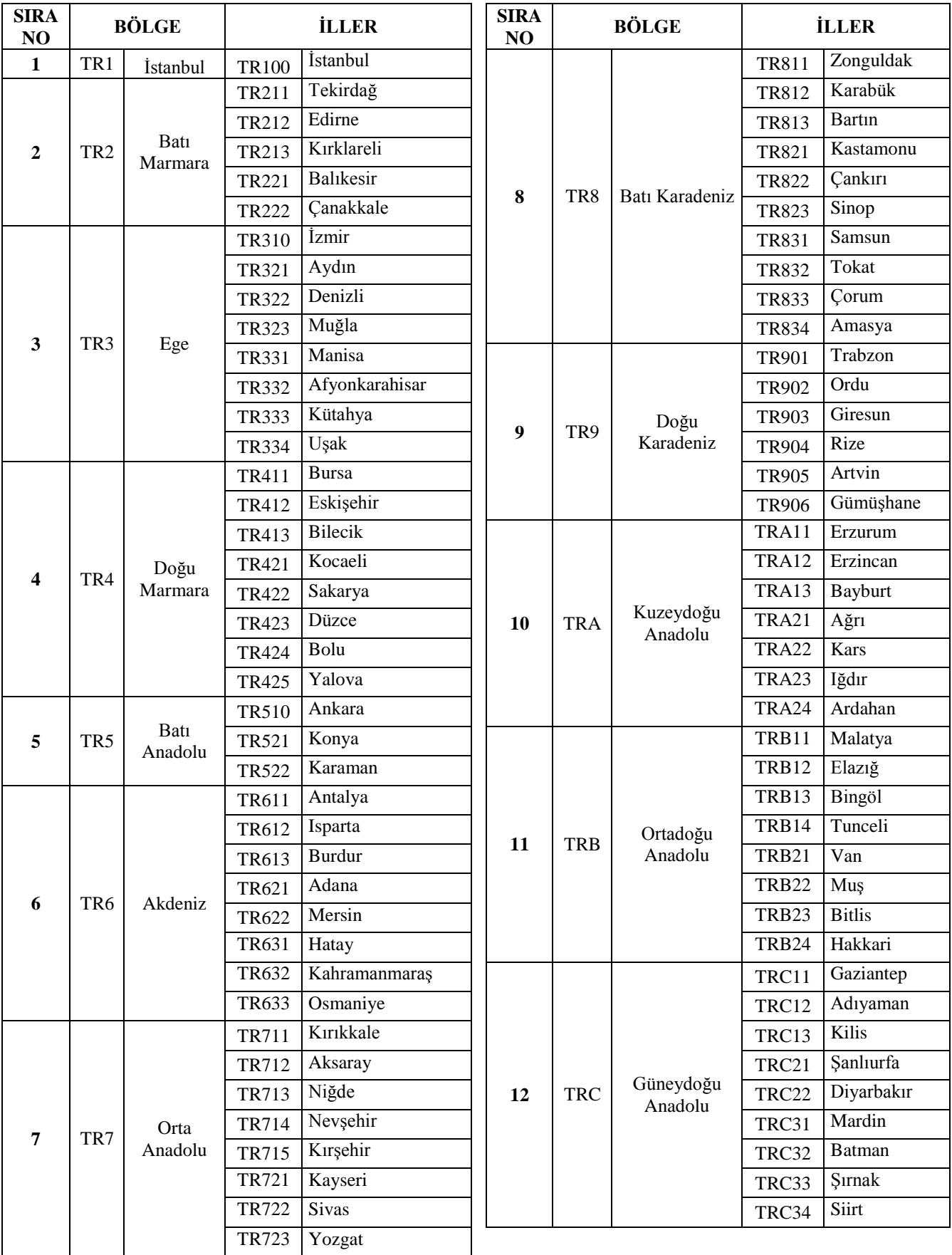

## **İstatistikî Bölge Birimleri Sınıflaması (İBBS)**

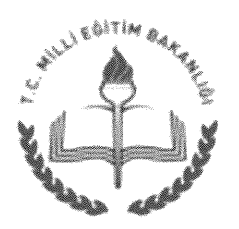

## T.C. MİLLÎ EĞİTİM BAKANLIĞI Strateji Geliştirme Başkanlığı

21/04/2015

Savi: 12600597/310/4258536 Konu: Eğitim ve Öğretimde Yenilikçilik Ödülleri

İlgi: 20/04/2015 tarihli ve 12600597/10.06/4206758 (2015/10) sayılı Genelge.

uygulamaların eğitim sistemimize kazandırılması, öğrenci Yenilikci ve öğretmenlerimize daha iyi eğitim ve öğretim imkânlarının sunulması amacıyla yürütülen başarılı çalışmalara verilen "Eğitim ve Öğretimde Yenilikçilik Ödülleri"nin üçüncüsü 2014-2015 eğitim ve öğretim yılında gerçekleştirilecektir.

Eğitim ve Öğretimde Yenilikçilik Ödülleri'ne ilgi Genelge'de belirtilen kategorilerdeki farklı çalışmalarla başarı gösteren, her tür ve kademedeki eğitim kurumlarında görev yapan öğretmen ve yöneticiler ile lise ve üstü düzeyde öğrenim gören basvuru vapabileceği gibi diğer gerçek ve tüzel kişiler de başvuru öğrenciler yapabileceklerdir. Başvurular 27 Nisan-12 Mayıs 2015 tarihleri arasında www.meb.gov.tr üzerinden elektronik ortamda yapılacaktır.

Elektronik ortamda gerçekleştirilecek rapor değerlendirmeleri ile yerinde gözlem ve incelemelere dayanan değerlendirmeler sonucu ödül almaya hak kazanan çalışmalar, düzenlenecek törenle ödüllendirilecektir.

Eğitim ve Öğretimde Yenilikçilik Ödülleri başvuruları konusunda ilgili Genelge doğrultusunda tüm il, ilçe millî eğitim müdürlükleri, resmi ve özel okul/kurumlar ile diğer paydasların ivedilikle bilgilendirilmesi hususunda bilgilerinizi ve gereğini önemle arz/rica ederim.

> **Veysel ERDEL** Bakan a. Baskan V.

EKLER:

1- Genelge

2- Kılavuz

DAĞITIM:

A. B Plant Kalkınma Bakanlığı Yükseköğretim Kurulu Türkiye Bilimsel ve Teknolojik Araştırma Kurumu Türkiye Kalite Derneği

Atatürk Blv. 06648 Kızılay/ANKARA Elektronik Ağ: www.meb.gov.tr e-posta: yenilikcilikodulleri@gmail.com Ayrıntılı bilgi için: A.DİLEKMEN Tel: (0312) 413 14 66 Faks: (0 312) 418 64 01

Bu evrak güvenli elektronik imza ile imzalanmıştır. http://evraksorgu.meb.gov.tr adresinden 4b04-84fc-3477-a84d-1169 kodu ile teyit edilebilir.

# *EĞİTİM VE ÖĞRETİMDE YENİLİKÇİLİK ÖDÜLLERİ*

## *BAŞVURU KILAVUZU*

## **STRATEJİ GELİŞTİRME BAŞKANLIĞI ANKARA 2015**

#### **Başvuru Koşulları**

Yenilikçi uygulamaları eğitim sistemine kazandırmayı, öğrenci ve öğretmenlerimize daha iyi eğitim ve öğretim imkânları sunmayı amaç edinmiş çalışmalar ile;

Lise öğrencileri de dahil başvuru tarihi itibariyle 18 yaşını doldurmuş herkes Bireysel Başvuru yapabilir.

Kurumsal başvuru da çalışmanın başvurulduğu kurumda uygulanmış olması, bireysel başvuru da ise başvuru sahibinin seçebileceği MEB'e bağlı herhangi bir okul/kurumda uygulanmış olması gerekmektedir.

Millî Eğitim Bakanlığına bağlı her kurum kurumsal başvuru yapabilir.

Çalışmalar uygulanmış ve sonuçlar alınmış olmalıdır.

Çalışma raporu Genelge'de belirtilen açıklamalar ve kriterlere uygun olarak hazırlanmalıdır.

### **Başvuru Yöntemi**

Başvurular internet üzerinden resmi web sitemiz [\(http://meb.gov.tr\)](http://meb.gov.tr/) aracılığıyla yapılacaktır. Başvuran MEB personeli ise MEBBİS kullanıcı şifresi ile öğrenci (lise) veya MEB personeli değil ise T.C Kimlik numarası ile sisteme giriş yapacak, online formlar doldurulacak ve çalışmanın raporu sisteme yüklenecektir.

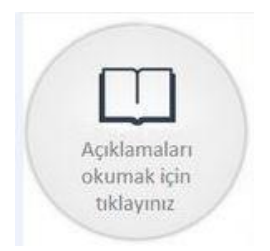

Başvuru işlemini yapmadan önce okunması gereken açıklamaların bulunduğu ekran.

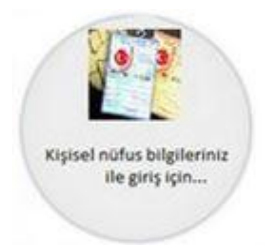

Bireysel Başvuru yapmak üzere; MEBBİS kullanıcısı olmayıp T.C. Kimlik Numarası ile giriş yapmak isteyenlerin kullanacağı giriş ekranı.

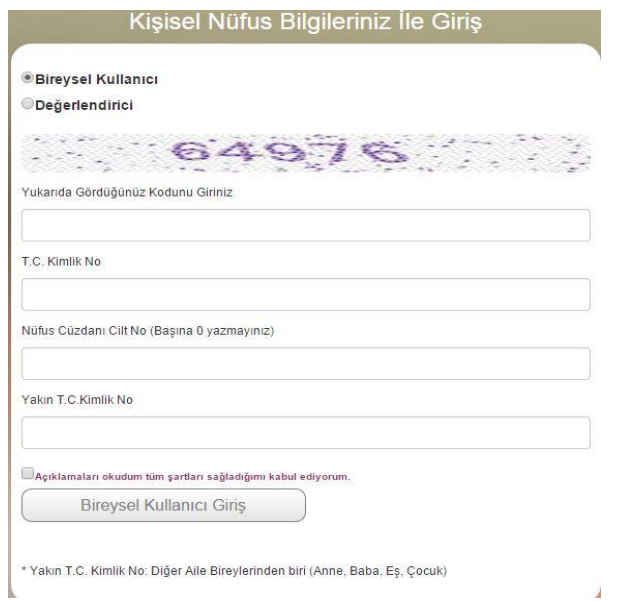

Başvuru sahibi T.C. Kimlik No, nüfus cüzdanı cilt no ve yakın T.C. Kimlik No (anne, baba, eş, çocuk) ile giriş yapabilecektir. Açıklamaları okuduğunu ve şartları kabul ettiğini onayladıktan sonra Bireysel Kullanıcı Girişi tıklanacaktır. MEBBİS kullanıcıları bu ekrandan başvuru yapamayacaklardır.

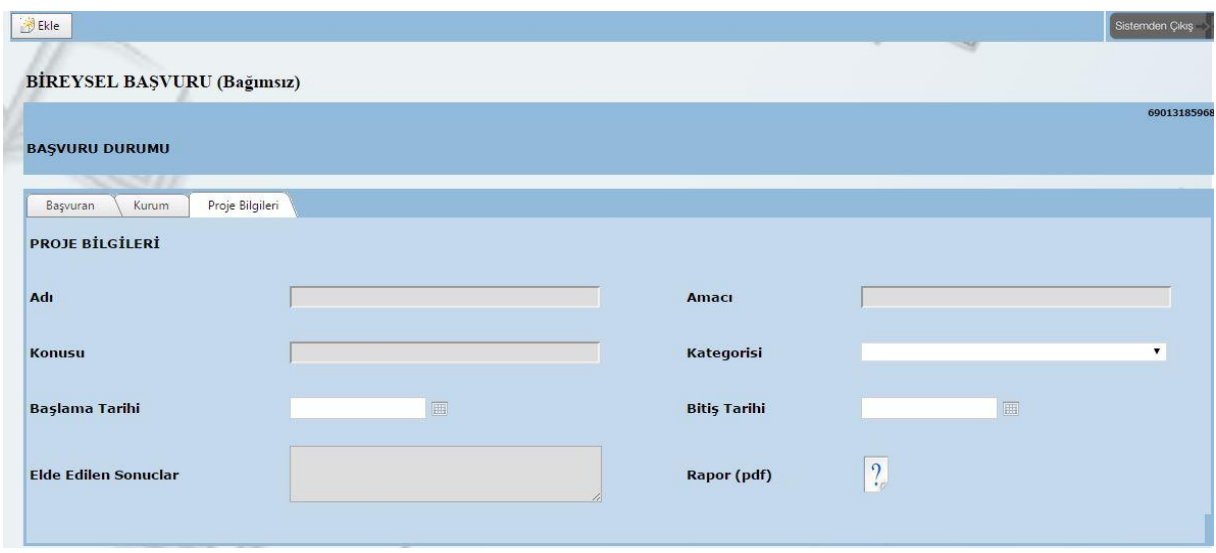

butonu tıklanarak sıra ile **Başvuran** (e posta, telefon, adres)**, Kurum** (il, ilçe, kurum adı) ve **Proje Bilgileri** (adı, amacı, konusu, kategorisi, başlama ve bitiş tarihi, elde edilen sonuçlar) ilgili alanlara doldurulmalıdır. Çalışmanın raporu, başvuru yapılan bilgisayarda (pdf) olarak önceden kaydedilmiş olmalıdır ki, proje bilgileri bölümünden yükle butonu tıklanarak sisteme yüklenebilmelidir.

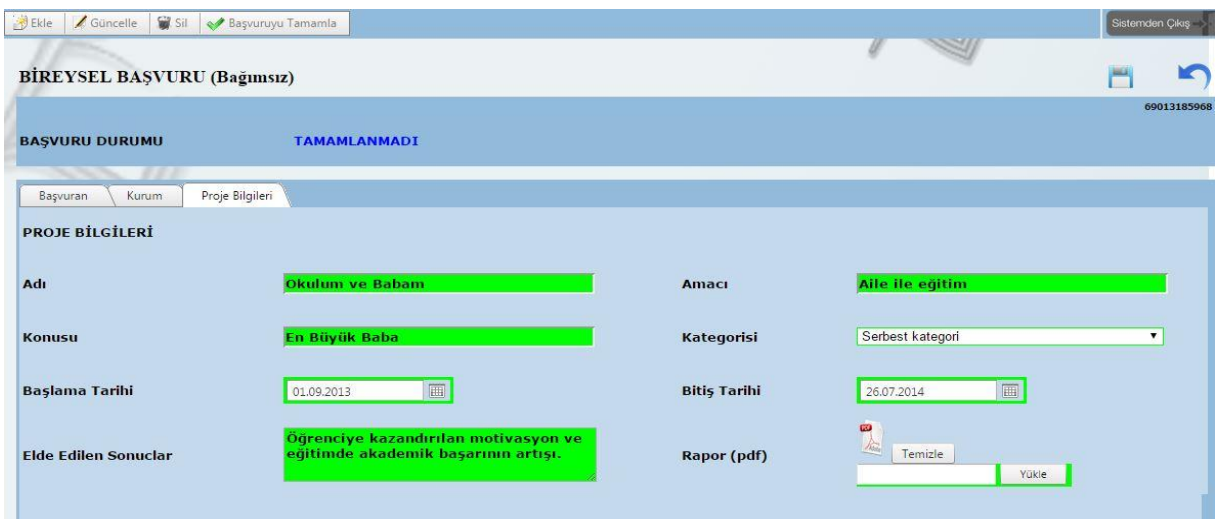

Tüm alanlar doldurulduktan sonra **kaydet butonu ile gerek görüldüğünde** güncellemek, yapılan başvuruyu tamamen silmek ya da başvuruyu tamamlamak üzere kaydedilir.

Güncellemek, silmek ya da başvuruyu tamamlamak için sol üst köşeden gerekli görülen buton seçilerek işleme

devam edilir. Yapılan her değişiklikten sonra kaydet butonu mutlaka kullanılmalıdır.

Yapılan herhangi bir işlemden vazgeçmek için vazgeç butonu kullanılır. Yüklenmiş rapor

değiştirilmek istenirse ve başvuru **onaylanmamış** ise **temizle butonu ile kaldırılıp**, tekrar eklenebilir.

Başvuru işlemi; sırası ile  $\frac{1}{2}$ Başvuruyu Tamamla başvuruyu tamamla, kaydet, ve seçili başvurunuz için tamamlama işlemi<br>gerçekleştirilecektir. Onaylıyor musunuz?

Tamam ptal başvuruyu onaylama işlemleri ile tamamlanmalıdır.

Onaylanmamış başvuru için, başvuru yapılmış sayılmaz, onaylanan başvuruda da herhangi bir değişiklik yapılamaz.

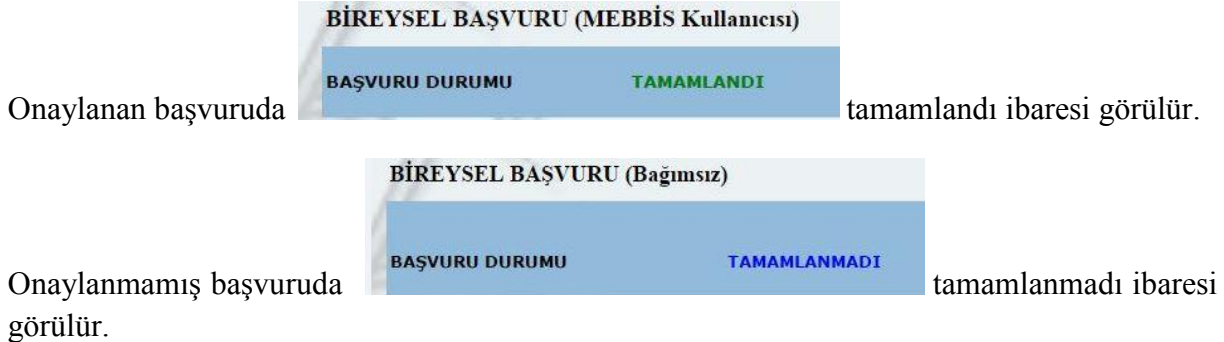

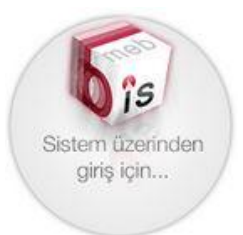

Bireysel veya Kurumsal Başvuru yapmak üzere; MEBBİS kullanıcılarının giriş yapabileceği ekran.

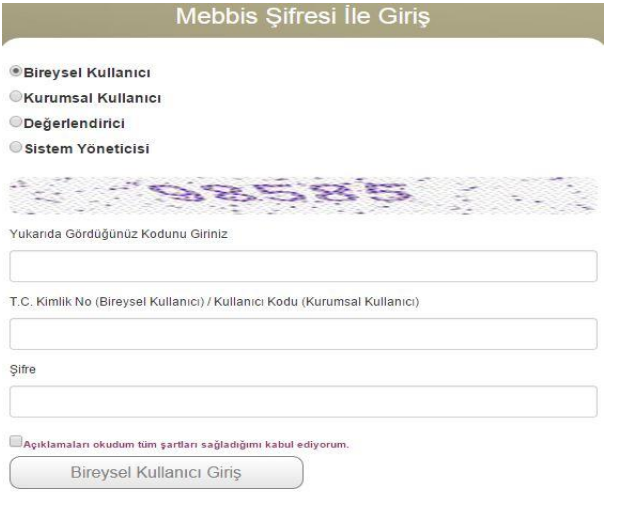

\* Bireysel Başvuru İçin TC Kimlik Numarası', Kurumsal Başvuru İçin 'Kullanıcı Kodu' Giriniz

MEBBİS kullanıcıları sistem üzerinden giriş yaptıktan sonra Bireysel Başvuru için ilgili alanı seçerek MEBBİS şifreleri ile giriş yapabileceklerdir. Açıklamaları okuduğunu ve şartları kabul ettiğini onaylayarak Bireysel Kullanıcı Girişi tıklanacaktır. MEBBİS kullanıcıları haricindekiler bu ekrandan başvuru yapamayacaklardır.

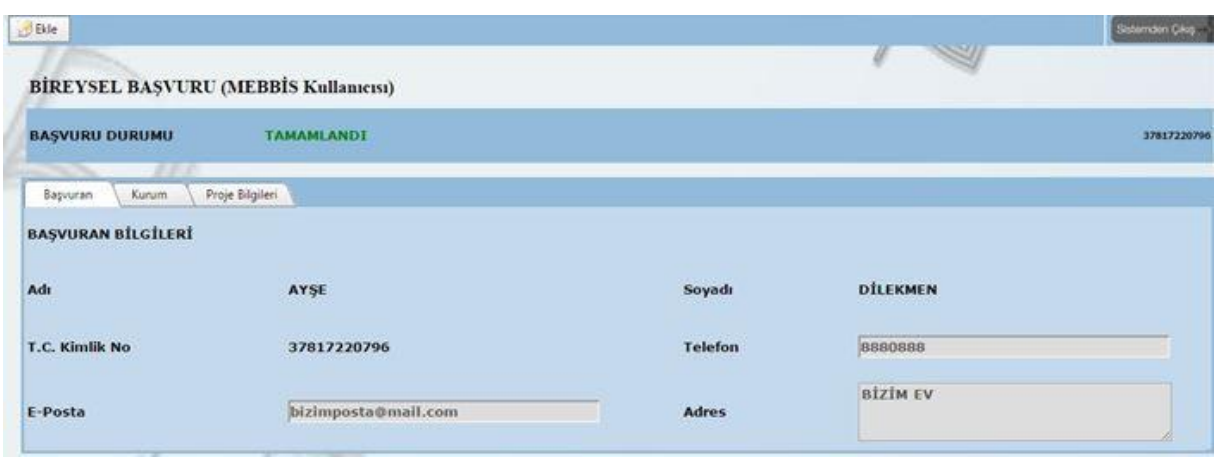

ł

**DE**kle butonu tıklanarak sıra ile **Başvuran** (e posta, telefon, adres)**, Kurum** (il, ilçe, kurum adı) ve **Proje Bilgileri** (adı, amacı, konusu, kategorisi, başlama ve bitiş tarihi, elde edilen sonuçlar) ilgili alanlara doldurulmalıdır. Çalışmanın raporu, başvuru yapılan bilgisayarda (pdf) olarak önceden kaydedilmiş olmalıdır ki, proje bilgileri bölümünden yükle butonu tıklanarak sisteme yüklenebilmelidir.

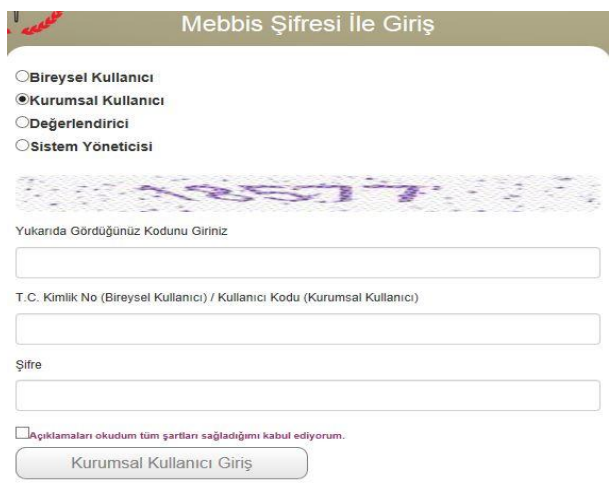

\* Bireysel Basvuru İçin 'TC Kimlik Numarası', Kurumsal Başvuru İçin 'Kullanıcı Kodu' Giriniz

Kurumsal Başvuru için ilgili alan seçilerek **Kurumun** MEBBİS şifresi ile giriş yapılabilecektir. Açıklamaları okuduğunu ve şartları kabul ettiğini onaylayarak Kurumsal Kullanıcı Girişi tıklanacaktır.

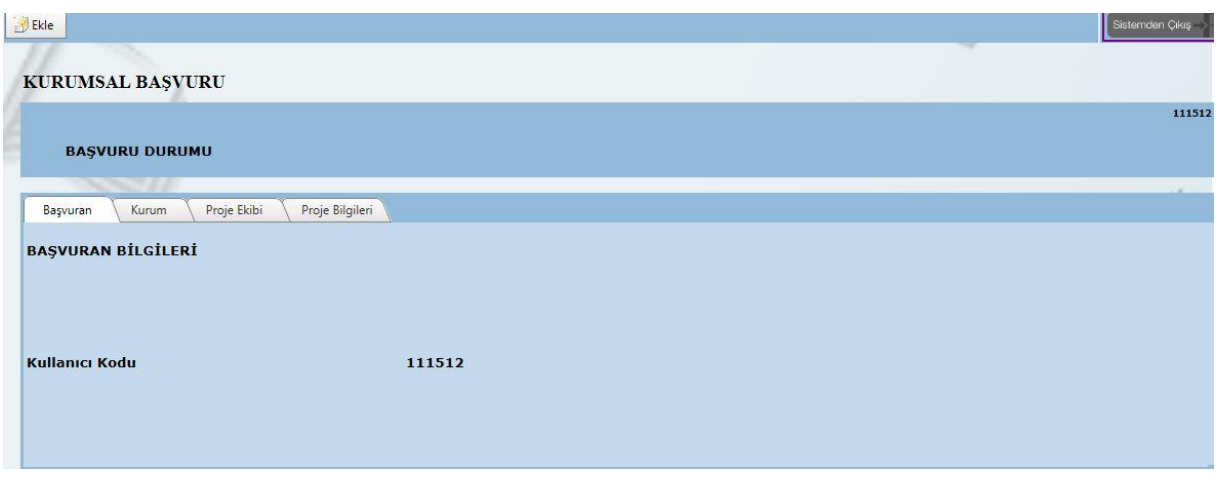

l

butonu tıklanarak sıra ile **Kurum** (e posta, telefon, adres)**, Proje Ekibi** (en fazla 5 üye girişi yapılabilecektir) ve **Proje Bilgileri** (adı, amacı, konusu, kategorisi, başlama ve bitiş tarihi, elde edilen sonuçlar) ilgili alanlara doldurulmalıdır. Çalışmanın raporu, başvuru yapılan bilgisayarda önceden (pdf) olarak kaydedilerek, proje bilgileri bölümünden yükle butonu tıklanarak sisteme yüklenmelidir.

Başvuru sırasında yapılan ekle, güncelle, sil, başvuruyu tamamla, kaydet, vazgeç gibi tüm fonksiyonlar bireysel başvuruda olduğu gibidir.

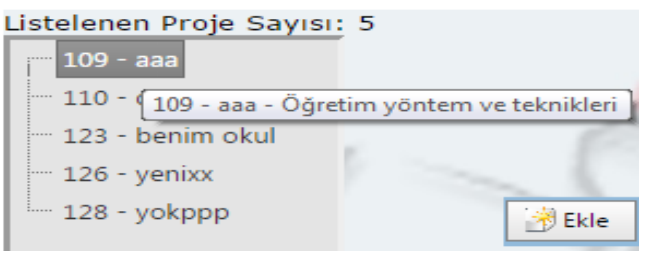

Kişi ya da kurumun onayladığı başvurulara sistem otomatik olarak numara vermektedir. Bu başvuruların sayısı ve sistemin verdiği numara ile çalışmanın adı sol sütunda liste halinde sıralanmaktadır. Mouse ile ilgili çalışmanın üzerine gidilerek listedeki çalışmaların hangi kategoriye ait olduğu görülebilir.

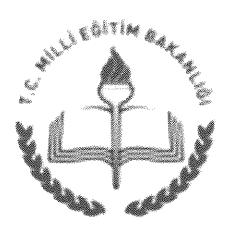

T.C. MİLLÎ EĞİTİM BAKANLIĞI Strateji Gelistirme Baskanlığı

20/04/2015

 $1/2$ 

Savi: 12600597/10.06/4206758 Konu: Eğitim ve Öğretimde Yenilikçilik Ödülleri

#### **GENELGE**

#### $2015/10$

Eğitim ve öğretim alanında özgün uygulamaların ödüllendirilerek teşvik edilmesi ve sağlanması amacıyla "Eğitim ve Öğretimde Yenilikçilik Ödülleri" paylasımının dağıtılmaktadır.

Eğitim ve Öğretimde Yenilikçilik Ödülleri, yenilikçi uygulamaları eğitim sistemine kazandırmayı, öğrenci ve öğretmenlerimize daha iyi eğitim ve öğretim imkânları sunmayı ve 2023 Türkiye vizyonunun gerektirdiği hedefleri yakalamayı amaçlamaktadır. Yöneticilerimiz ile öğretmen ve öğrencilerimiz yenilikçi uygulamaları hayata geçirme bağlamında teşvik edilirken eğitim ortamlarımızın da kalitesi artırılmış olacaktır. Bu doğrultuda yapılacak olan Eğitim ve Öğretimde Yenilikçilik Ödülleri başvuru kategorileri aşağıda belirtildiği gibidir.

1- Öğretim yöntem ve teknikleri: Yenilikçi eğitim ve öğrenme program ve yöntemlerin uygulanması, teknoloji ile desteklenmesi ve bilişim ürünlerinin kullanımı suretiyle eğitimde kalite ve başarı seviyesinin yükseltilmesi,

2- Sanatsal, kültürel, sportif ve çevreci faaliyetler: Öğrencilerin sanat, spor, kültürel ve cevreci faaliyetlere katılımının artırılması; yarışmalar düzenlenmesi; okul bahçeleri, kütüphaneler, spor salonları, bilgisayar sınıflarının halka açılması; millî, manevî ve kültürel değerlerin korunup geliştirilmesi ve gelecek kuşaklara aktarılması; ağaçlandırma çalışmaları; geri dönüşüm faaliyetleri ve enerji verimliliği uygulamaları,

3- Okul idaresinin geliştirilmesi: Kalite, verimlilik ve etkinliğin artırılması; eğitim kavnaklarının cesitlendirilmesi; öğrenci, öğretmen ve velilerle ilgili bürokratik işlem ve süreçlerin basitleştirilerek istenecek belgelerin asgariye indirilmesi ve hizmetlerin mümkün olan en kisa sürede sonuclandırılması,

4- Eğitim öğretime erisim ve yönlendirme: Dezavantajlı öğrenci gruplarının eğitime erişim imkanlarının ve firsatlarının artırılması, (az gelişmiş bölgelerdeki kız öğrenciler, engelli bireyler, maddî yetersizliği olan öğrenciler vb.); öğrenci devamsızlıklarının azaltılması; eğitim-istihdam ilişkisinin güçlendirilmesi bakımından meslekî eğitimi vavgınlastıracak stratejilerin uygulanması ve meslekî eğitime yöneltme faaliyetleri; rehberlik ve psikolojik danışmanlık faaliyetleri,

5- Serbest kategori: Diğer dört kategorinin kapsamı dışında kalan faaliyetler.

Eğitim ve Öğretimde Yenilikçilik Ödülleri'ne farklı çalışmalarla üstün başarı gösteren öğretmen, vönetici ve öğrenciler (lise ve üstü) başvuru yapabileceği gibi gerçek ve tüzel kişiler de başvuru yapabileceklerdir. Başvurular aşağıdaki kurallar çerçevesinde www.meb.gov.tr üzerinden elektronik ortamda yapılacaktır.

a) Rapor en fazla; bosluklu 10.000 karakter, 8 sayfa ve 3 MB olacaktır. (Times New Ayrıntılı bilgi için: A.DİLEKMEN Sef Atatürk Blv. 06648 Kızılav/ANKARA Tel: (0 312) 413 14 66 Elektronik Ağ: www.meb.gov.tr Faks: (0 312) 418 64 01 e-posta: yenilikcilikodulleri@gmail.com

Bu evrak güvenli elektronik imza ile imzalanmıştır. http://evraksorgu.meb.gov.tr adresinden 0f01-d39a-3ff8-a6ed-60cc kodu ile teyit edilebilir.

Roman yazı karakteri ve 12 punto, 1,15 satır aralığı)

- b) Calısma: özgün, etik değerlere uygun, alıntılardan ve birbirini tekrarlayan projelerden uzak yenilikçi düşünmeyi destekler şekilde olacaktır.
- c) Raporlar elektronik ortamda gönderilecek, kesinlikle posta ile gönderilmeyecektir.
- c) Her bir kurum her kategoriden yalnız bir başvuru yapabilecektir.
- d) Her bir kisi her kategoriden yalnız bir başvuru yapabilecektir.
- e) Hangi kategoriden başvurulduğu belirtilecektir.
- f) Belirtilen kategoriye uymayan projeler değerlendirmeye alınmayacaktır.
- g) Proje metinleri acık ve anlaşılır bir Türkçe ile yazılacaktır.
- ğ) Sonuçları alınmamış projeler değerlendirilmeyecektir.
- h) Basvurunun bireysel ya da kurumsal olduğu belirtilecektir.
- 1) Calısmanın uygulandığı kurum ad, adres ve iletişim bilgileri eksiksiz yazılacaktır.
- i) Bireysel başvuruda çalışmayı yürütenin ad, adres ve iletişim bilgileri eksiksiz vazılacaktır.
- j) Kurumsal başvuru çalışma ekibi en fazla 5 kişiden oluşacaktır.
- k) Birevsel basvuruda calısma ekibi oluşturulmayacaktır.
- l) İstendiğinde sunulmak üzere çalışma ile ilgili tanıtım sunumu hazırlanacaktır.
- m) Rapor metninde kesinlikle il, ilçe, kurum, vali, kaymakam, müdür vb. kişi ya da kurumların isimleri belirtilmeyecektir. Aksi takdirde proje değerlendirme dışı bırakılacaktır.

2011-2012, 2012-2013, 2013-2014 eğitim ve öğretim yıllarında belirtilen kategorilerde gerçekleştirilen çalışmalar Bakanlık değerlendiricileri tarafından elektronik ortamda değerlendirilecektir.

Çalışmaların yerinde görülmesi açısından saha ziyaretleri gerçekleştirilerek saha ziyareti puanı ile ilk değerlendirme puanının aritmetik ortalaması alınarak ödüle esas puan belirlenecektir.

Istatistikî Bölge Birimleri Sınıflaması (İBBS) göz önüne alınarak bölge bazında yapılacak sıralamada, puan barajının altında kalmamak şartıyla her kategoride en yüksek puan alan birer çalışma bölgesel ödül töreninde ödül almaya hak kazanacaktır. Bölgelerde düzenlenecek ödül törenleri il millî eğitim müdürlüklerince organize edilecek ve 2014-2015 eğitim ve öğretim yılı için kura ile belirlenen o bölgeye ait bir ilde gerçekleştirilecektir, diğer yıllarda ise bir önceki yıl ödül alan illerde bölgesel ödül törenleri düzenlenecektir.

Bölgesel ödül törenleri yapıldıktan sonra her kategorinin Türkiye birincileri Ankara'da düzenlenecek ödül töreninde Bakanlıkça ödüllendirilecektir.

Bilgilerinizi ve gereğini rica ederim.

Nabi AVCI Bakan

Ek: İstatistikî Bölge Birimleri Sınıflaması (IBBS)

Dağıtım: A. B Plani

Atatürk Blv. 06648 Kızılav/ANKARA Elektronik Ağ: www.meb.gov.tr e-posta: yenilikcilikodulleri@gmail.com Ayrıntılı bilgi için: A.DİLEKMEN Şef Tel: (0 312) 413 14 66 Faks: (0 312) 418 64 01

Bu evrak güvenli elektronik imza ile imzalanmıştır. http://evraksorgu.meb.gov.tr adresinden 0f01-d39a-3ff8-a6ed-60cc kodu ile teyit edilebilir.

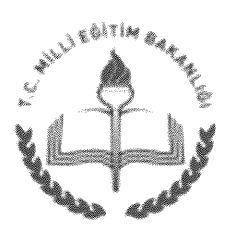

T.C. MİLLÎ EĞİTİM BAKANLIĞI Strateji Gelistirme Baskanlığı

Sayı: 12600597/310/4258541 Konu: Eğitim ve Öğretimde Yenilikçilik Ödülleri

21/04/2015

İlgi : 20/04/2015 tarihli ve 12600597/10.06/4206758 (2015/10) sayılı Genelge.

Eğitim ve öğretim alanında özgün ve modern uygulamaların ödüllendirilerek teşvik edilmesi ve pavlasımının sağlanması amacıyla ilgili Genelge'ye göre gerçekleştirilen "Eğitim ve Öğretimde Yenilikçilik Ödülleri" sürecinde ve eğitim sistemimizde kalite kültürünün tesis edilmesine yönelik en kapsamlı ve uzun soluklu faaliyetlerden biri olan "Eğitimde Kalite Yönetim Sistemi" sürecinde görevlendirilmek üzere "Değerlendirici Havuzu" oluşturulacaktır.

Bahsi gecen ve benzer çalışmalarda gönüllülük esasına göre görev almak istevenlerin ekte ver alan formu doldurarak 30/04/2015 tarihine kadar yazı ile Bakanlığımız Strateji Gelistirme Başkanlığına, ayrıca e-posta ile yenilikcilikodulleri@gmail.com adresine göndermeleri gerekmektedir.

Görev alacak değerlendiriciler; başvuruda bulunanlar arasından, ek formdaki kriterler dâhilinde yapılacak değerlendirme sonucunda belirlenecektir. Değerlendiricilerin alacakları uygulamalı eğitimlerle benzer faaliyetlerde görevlendirilmeleri sağlanacaktır. Göreve uygun bulunanlar e-posta ile bilgilendirileceklerdir.

Bilgilerinizi ve gereğini arz /rica ederim.

Veysel ERDEL Bakan a. Baskan V.

 $Ek:$ Başvuru Formu (3 sayfa)

Dağıtım: A ve B Plani Kalkınma Bakanlığı Yükseköğretim Kurulu Türkiye Bilimsel ve Teknolojik Araştırma Kurumu Türkiye Kalite Derneği

Atatürk Blv. 06648 Kızılay/ANKARA Elektronik Ağ: www.meb.gov.tr e-posta: yenilikcilikodulleri@gmail.com Ayrıntılı bilgi için: A.DİLEKMEN Tel: (0 312) 413 27 57 Faks: (0 312) 418 64 01

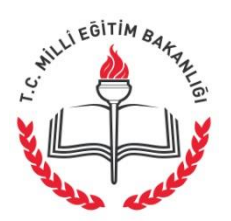

## **DEĞERLENDİRİCİ BAŞVURU FORMU**

## **Kişisel Bilgiler**

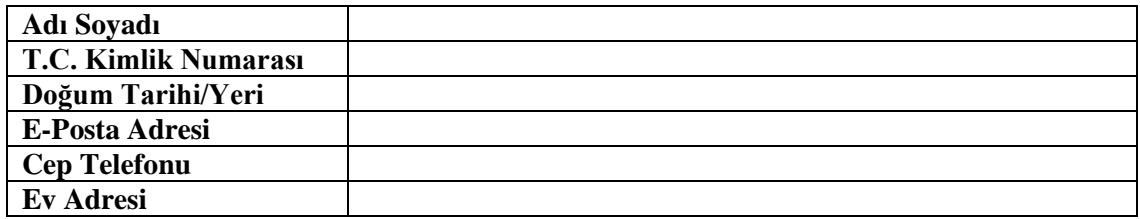

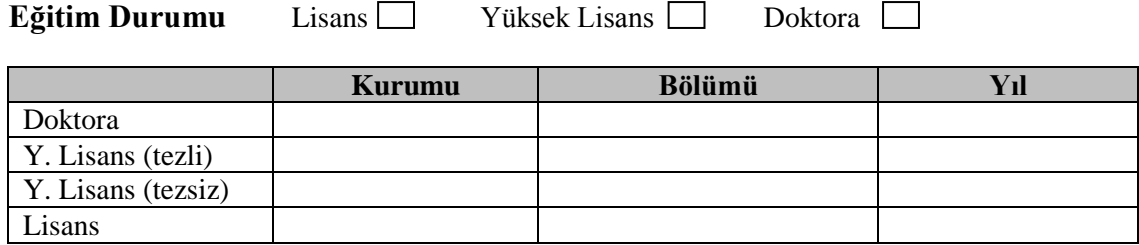

## **Yabancı Dil Bilgisi**

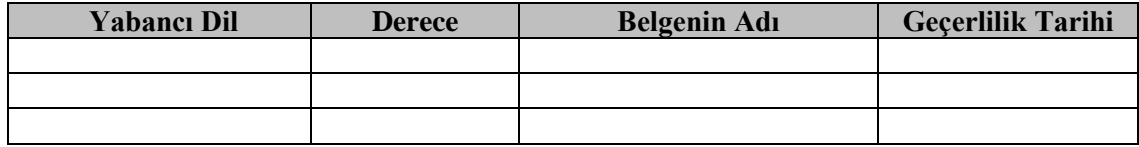

## **Görev Bilgileri**:

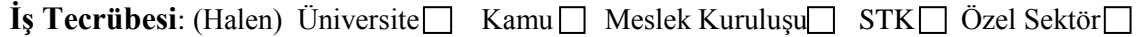

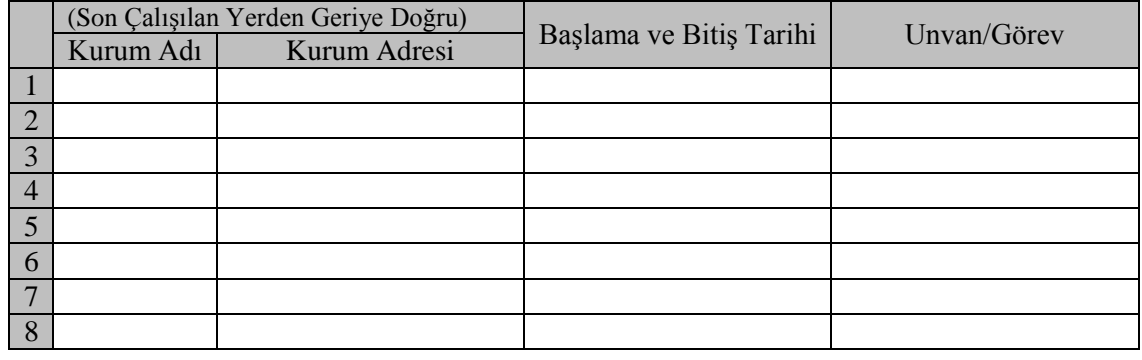

## **Görevle İlgili Deneyimler**

Daha önce benzer bir etkinlikte değerlendirici görevinde çalıştınız mı?

Evet  $\Box$  Hayır  $\Box$ 

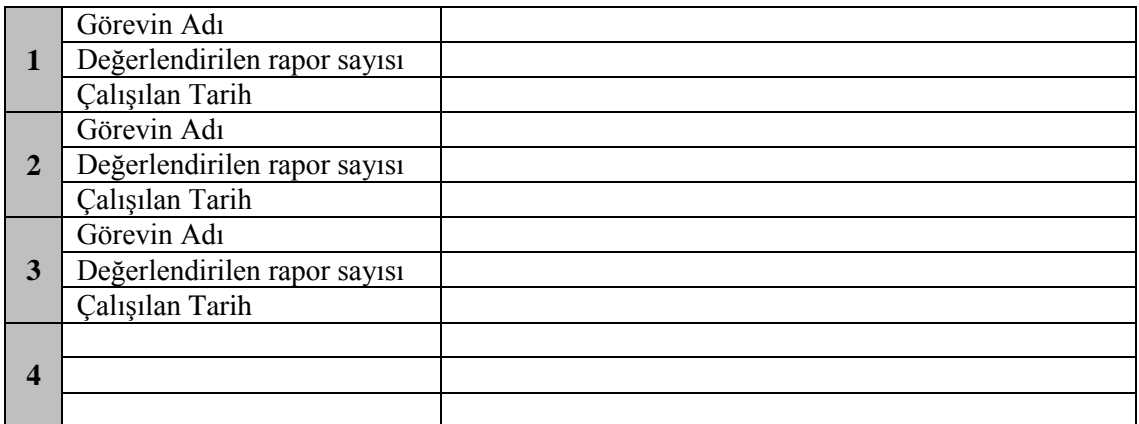

### **Akademik Çalışmalar**

Yayınlanmış akademik çalışmanız (Rapor, makale, bilimsel toplantılarda sunulan bildiriler gibi) var mı?

Evet Hayır  $\Box$ 

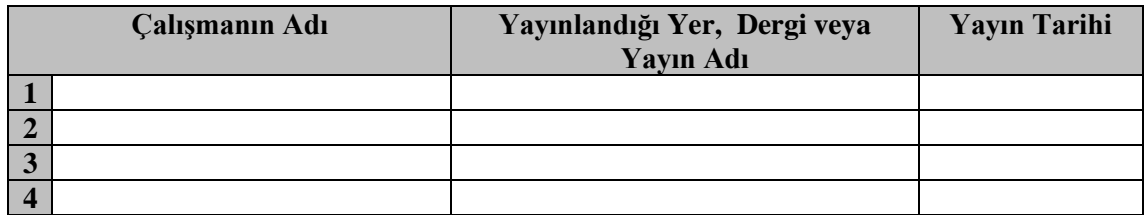

## **Aldığınız başlıca kurs, seminer ve sertifika programları:**

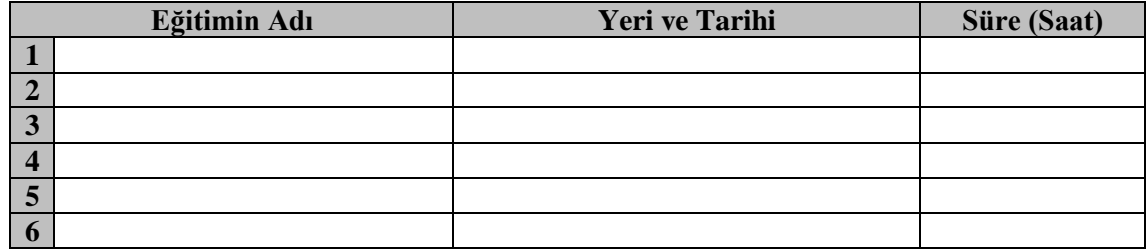

#### **Verdiğiniz başlıca kurs, seminer ve sertifika programları:**

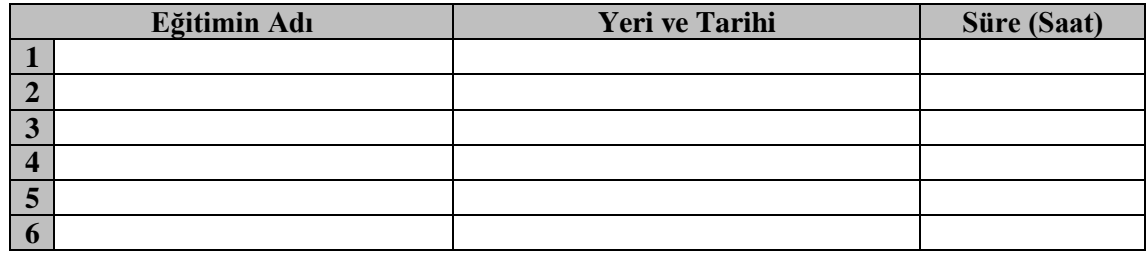

## **Katıldığınız başlıca projeler**

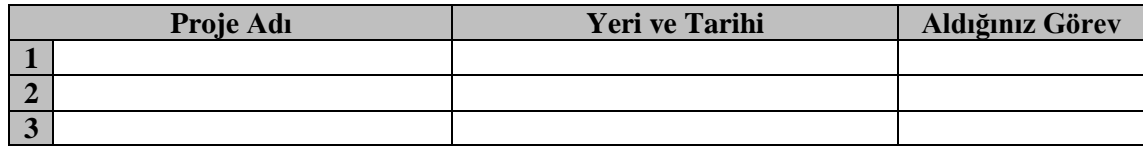

## **Derece ve Ödüller**

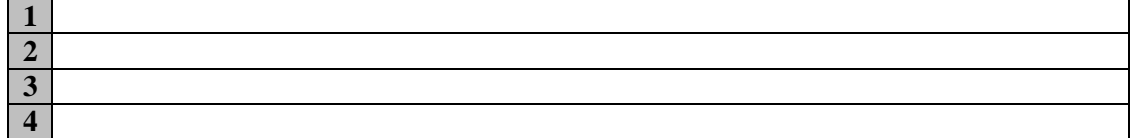

## **Eklemek İstedikleriniz:**

Bu formda belirttiğim bütün hususların doğru olduğunu beyan eder, aksinin ortaya çıkması durumunda bütün sorumlulukları kabul edeceğimi bildiririm.

Adı- Soyadı : Tarih : İmza :

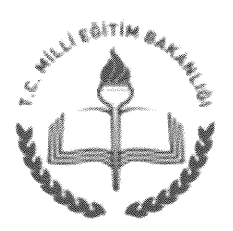

T.C. MİLLÎ EĞİTİM BAKANLIĞI Strateji Geliştirme Başkanlığı

22/04/2015

Sayı: 12600597/310/4298164 Konu: Eğitim Ve Öğretimde Yenilikçilik Ödülleri

### İlgi : Strateji Geliştirme Başkanlığının 21/04/2015 tarihli ve 12600597/310/4258541 sayılı yazısı.

İlgi yazımız ile "Eğitim ve Öğretimde Yenilikçilik Ödülleri", "Eğitimde Kalite Yönetim Sistemi" ve benzer çalışmalarda görev almak üzere "Değerlendirici Havuzu" olusturulacağı belirtilmişti.

Görev alacak değerlendiricilerin başvuru formlarını yenilikcilikodulleri@gmail.com adresi yerine sgb yenilikcilik@meb.gov.tr adresine göndermeleri hususunda gereğini arz/rica ederim.

> Veysel ERDEL Bakan a. Baskan V.

Dağıtım: A ve B Plant Kalkınma Bakanlığı Yükseköğretim Kurulu Türkiye Bilimsel ve Teknolojik Araştırma Kurumu Türkiye Kalite Derneği

Atatürk Blv. 06648 Kızılay/ANKARA Elektronik Ağ: www.meb.gov.tr e-posta: sgb\_yenilikcilik@meb.gov.tr

Ayrıntılı bilgi için: A.DİLEKMEN Tel: (0312) 413 27 57 M.AKKUS Milli Eğ. Uz.Yard. Tel: (0 312) 413 18 12 Faks: (0 312) 418 64 01

Bu evrak güvenli elektronik imza ile imzalanmıştır. http://evraksorgu.meb.gov.tr adresinden efb5-6cca-365d-b83f-962f kodu ile teyit edilebilir.